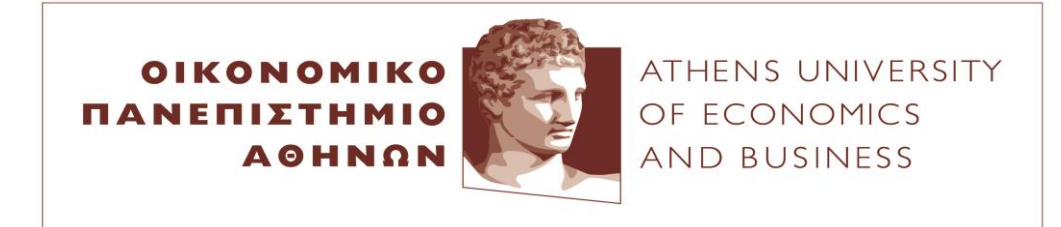

## ΓΡΑΦΕΙΟ ΠΡΑΚΤΙΚΗΣ ΑΣΚΗΣΗΣ

Ελπίδος 13, 104 34 Αθήνα. Τηλ.: 210 8203813, 8203815,8203825,8203806 / Fax: 210 8203828 13, Elpidos Street, Athens 104 34 Greece. Tel.: (+30) 210 8203813, 8203815,8203825,8203806 / Fax: (+30) 210 8203828 E-mail: internship@aueb.gr / http://internship.aueb.gr/

## ΣΥΝΤΟΜΟΣ ΟΔΗΓΟΣ ΧΡΗΣΗΣ ΠΛΗΡΟΦΟΡΙΑΚΟΥ ΣΥΣΤΗΜΑΤΟΣ ΓΙΑ ΦΟΙΤΗΤΕΣ

## \*ΣΙΓΟΥΡΕΨΟΥ ΟΤΙ ΠΛΗΡΕΙΣ ΤΙΣ ΠΡΟΥΠΟΘΕΣΕΙΣ ΓΙΑ ΣΥΜΜΕΤΟΧΗ ΣΤΟ ΠΡΟΓΡΑΜΜΑ

Κάθε φοιτητής μπορεί να συμμετάσχει μόνο μια φορά στο πρόγραμμα Πρακτικής Άσκησης.

1. Μπες στον δικτυακό τόπο www.dasta-is.aueb.gr

2. Συνδέσου με τον λογαριασμό που σου δημιούργησε το ΟΠΑ (πχ. a125456)

3. Καταχώρησε τα προσωπικά στοιχεία σου στο μενού «ΠΡΟΦΙΛ» και ανέβασε το βιογραφικό σου σημείωμα "Upload CV".

4. Στη συνέχεια μπες στο μενού «ΠΡΑΚΤΙΚΗ ΑΣΚΗΣΗ»

5. Συμπλήρωσε την αίτηση συμμετοχής **στο μενού «ΑΙΤΗΣΗ». <mark>Προσοχή αν δεν έχεις</mark>** <u>συμπληρώσει τα στοιχεία στο ΠΡΟΦΙΛ, δε σε αφήνει να καταχωρήσεις την αίτηση.</u>

- Είναι απαραίτητο να συμπληρωθούν όλα τα πεδία.  $\bullet$
- Σε περίπτωση που έχεις βρει μόνος σου εταιρεία, η εταιρεία είναι υποχρεωμένη να ακολουθήσει τη διαδικασία που ορίζει το Υπουργείο Παιδείας. Ενημερώνετε την εταιρεία για τις διαδικασίες. Δείτε εδώ.
- Μην ξεχάσεις να αποθηκεύσεις την αίτηση σου. Η αίτηση σου καταχωρήθηκε αν η κατάσταση σου είναι "pending".

6. Όσοι φοιτητές/τριες δεν έχουν εργαστεί στο παρελθόν και δεν έχουν Αριθμό Μητρώου ΙΚΑ, θα πρέπει να μεταβούν σε οποιοδήποτε υποκατάστημα ΙΚΑ/ΕΦΚΑ και συγκεκριμένα στο «Μητρώο» και να λάβουν βεβαίωση απογραφής από τον ΕΦΚΑ. Γι αυτό θα χρειαστεί να έχετε μαζί σας ΑΜΚΑ, ΑΦΜ και ταυτότητα.

Στη συνέχεια συμπλήρωσε τη Δήλωση Προσωπικών Στοιχείων στο μενού «Δηλώσεις».

7. Μετά τη λήξη των αιτήσεων και τον έλεγχο του υπαλλήλου του ΓΠΑ (σχετικά με τους όρους και προϋποθέσεις συμμετοχής), η αίτηση σου γίνεται αποδεκτή (accepted) και

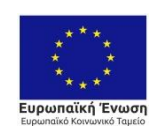

Επιχειρησιακό Πρόγραμμα Ανάπτυξη Ανθρώπινου Δυναμικού. Εκπαίδευση και Διά Βίου Μάθηση Ειδική Υπηρεσία Διαχείρισης Με τη συγχρηματοδότηση της Ελλάδας και της Ευρωπαϊκής Ένωσης

**ENAVEK** 2014-2020 ΕΠΙΧΕΙΡΗΣΙΑΚΟ ΠΡΟΓΡΑΜΜΑ ΑΝΤΑΓΩΝΙΣΤΙΚΟΤΗΤΑ • ΕΠΙΧΕΙΡΗΜΑΤΙΚΟΤΗΤΑ • ΚΑΙΝΟΤΟΜΙΑ

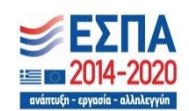

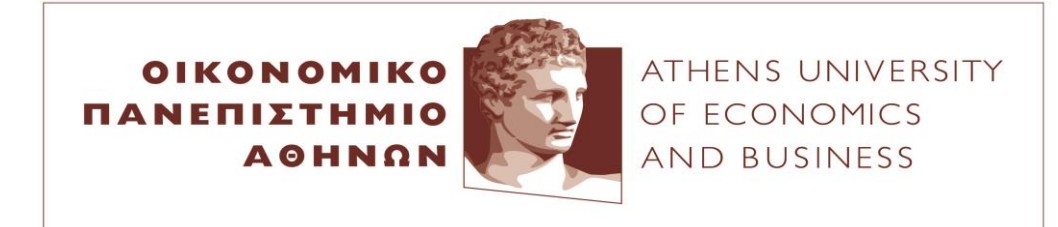

## ΓΡΑΦΕΙΟ ΠΡΑΚΤΙΚΗΣ ΑΣΚΗΣΗΣ

Ελπίδος 13, 104 34 Αθήνα, Τηλ.: 210 8203813, 8203815,8203825,8203806 / Fax: 210 8203828 13, Elpidos Street, Athens 104 34 Greece. Tel.: (+30) 210 8203813, 8203815,8203825,8203806 / Fax: (+30) 210 8203828 E-mail: internship@aueb.gr / http://internship.aueb.gr/

μπορείς να δεις τις προτεινόμενες θέσεις εργασίας στο μενού «ΘΕΣΕΙΣ». Επέλεξε όσες θέσεις εργασίας σε ενδιαφέρουν πατώντας «**Εκδήλωση Ενδιαφέροντος**». Με τον τρόπο αυτό το βιογραφικό σου γίνεται ορατό στην εταιρεία και σε περίπτωση που ενδιαφέρεται θα επικοινωνήσει μαζί σου. Επιλέγεις όσες από αυτές επιθυμείς (δεν υπάρχει κάποιος περιορισμός). Προτείνουμε τουλάχιστον 10 - 15 θέσεις.

8. Δες την εξέλιξη του αιτήματος σου στο μενού «**Παρακολούθηση»:** 

**Βήμα 1:** Δες ποιες εταιρείες σε αποδέχτηκαν στη στήλη «Έγκριση Εταιρείας».

**Βήμα 2:** Πάτα «αποδοχή» στη στήλη «Έγκριση Φοιτητή» προκειμένου να αποδεχτείς τη θέση της εταιρείας που επιθυμείς (Μόνο μια). Η θέση κλειδώνει και ολοκληρώνεται η διαδικασία της τοποθέτησης σου.

Βήμα 3: Επικοινωνείτε με τον υπεύθυνο του γραφείου πρακτικής άσκησης ΟΠΑ για να σας ενημερώσει για την επόμενη δυνατή ημερομηνία έναρξης της πρακτικής άσκησης και τη διάρκειά της (π.χ.2μηνη, 3μηνη κτλ) προκειμένου να ετοιμαστούν τα έγγραφα έναρξης.

\*ΣΕ ΠΕΡΙΠΤΩΣΗ ΠΟΥ ΔΕΝ ΘΕΛΕΤΕ ΝΑ ΠΡΑΓΜΑΤΟΠΟΙΗΣΕΤΕ ΤΗ ΠΡΑΚΤΙΚΗ ΣΑΣ ΑΣΚΗΣΗ ΣΤΗ ΠΕΡΙΟΔΟ ΠΟΥ ΔΗΛΩΣΑΤΕ ΓΙΑ ΟΠΟΙΟΔΗΠΟΤΕ ΛΟΓΟ, ΟΦΕΙΛΕΤΕ ΝΑ ΕΝΗΜΕΡΩΣΕΤΕ ΤΟΝ ΥΠΕΥΘΥΝΟ ΤΟΥ ΓΡΑΦΕΙΟΥ ΠΡΑΚΤΙΚΗΣ ΑΣΚΗΣΗΣ ΕΓΚΑΙΡΩΣ.

\*\*ΟΤΑΝ ΣΥΜΦΩΝΗΣΕΤΕ ΤΗΝ ΕΝΑΡΞΗ ΤΗΣ ΠΡΑΚΤΙΚΗΣ ΣΑΣ ΣΕ ΜΙΑ ΕΤΑΙΡΕΙΑ, ΟΦΕΙΛΕΤΕ ΝΑ ΕΝΗΜΕΡΩΣΕΤΕ ΤΙΣ ΥΠΟΛΟΙΠΕΣ ΠΟΥ ΗΡΘΑΤΕ ΣΕ ΕΠΙΚΟΙΝΩΝΙΑ ΓΙΑ ΤΗΝ ΕΠΙΛΟΓΗ ΣΑΣ ΑΥΤΗ ΩΣΤΕ Η ΘΕΣΗ ΝΑ ΚΑΤΑΛΗΦΘΕΙ ΑΠΟ ΚΑΠΟΙΟΝ ΑΛΛΟ ΣΥΝΑΔΕΛΦΟ ΣΑΣ.

**ΟΛΑ** τα δικαιολογητικά (Σιγουρευτείτε ότι έχετε παραλάβει από την εταιρεία 3 αντίτυπα υπογεγραμμένα και σφραγισμένα της Τριμερούς Σύμβασης, καθώς και τη βεβαίωση Φορέα Απασχόλησης σε **1 αντίτυπο**) παραδίδονται από την εταιρεία στους ασκούμενους φοιτητές/τριες <mark>πριν την έναρξη της πρακτικής τους</mark> άσκησης και τα προσκομίζετε **στις ημερομηνίες που έχουν οριστεί απο** το Κεντρικό Γραφείο Πρακτικής Άσκησης ΟΠΑ (σε έκτακτες περιπτώσεις και μετά από συνεννόηση αποστέλλονται με ταχυμεταφορά).

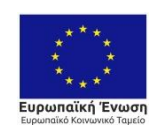

Επιχειρησιακό Πρόγραμμα Ανάπτυξη Ανθρώπινου Δυναμικού. Εκπαίδευση και Διά Βίου Μάθηση Ειδική Υπηρεσία Διαχείρισης Με τη συγχρηματοδότηση της Ελλάδας και της Ευρωπαϊκής Ένωσης

**ENAVEK** 2014-2020 ΕΠΙΧΕΙΡΗΣΙΑΚΟ ΠΡΟΓΡΑΜΜΑ ΑΝΤΑΓΩΝΙΣΤΙΚΟΤΗΤΑ • ΕΠΙΧΕΙΡΗΜΑΤΙΚΟΤΗΤΑ • ΚΑΙΝΟΤΟΜΙΑ

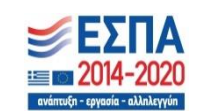